## Download Photoshop 2021 Incl Product Key License Key WIN + MAC [32|64bit] 2022

If you want to make beautiful and professional graphics, Adobe Photoshop is the right product for you. To get the best out of Photoshop, you need to have the proper software for it. Adobe Design Suite is a comprehensive suite of graphic design tools. It includes Photoshop, Illustrator and InDesign. Adobe Design Suite is available for download on the Adobe website, but it is only available for Macintosh computers. To install it, you will need to download a.dmg file. Open the file and follow the on-screen instructions. After the installation is complete, you just need to activate it. You can do this by selecting the "Activate" option and following the instructions on the screen. Once the activation is complete, you can use Adobe Design Suite on your computer.

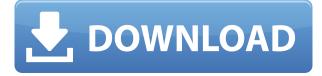

I'm skeptical about this new strategy, but I'm eager to see how it plays out. So please join me as I blog daily about the most significant changes in the company and how they affect you as a photographer and designer. Overall, I find that you shouldn't be braced for anything drastic to happen in terms of performance. Sure, there are improvements - they do take time to make and Adobe is aware of their customers' concerns. But overall I feel that Lightroom and Photoshop, as tools for the average person, move along extremely well overall. And we must admit that they are incredibly versatile. It isn't as though I had to re-learn the tools. I didn't have to purchase any new hardware and the software could handle any of my needs. The learning curve didn't feel too steep. In the end, it was the new AI tools, for which many user adjustments and improvements are still being rolled out, that ultimately won me over. However, it's a bit worrying that many of Lightroom's most useful tools need some extensive fine tuning before you can start to make some skillful use of them. If that wasn't enough, Lightroom's database has been in need of some serious changes for quite some time, but the release of CC 2018 only compounded it. For me, the result is that I need to find time to work more on my Lightroom and Photoshop skills as part of my workflow. I realize that the biggest problem with Lightroom on the Mac platform - and other platforms, for that matter - lies in the sheer amount of unusable and unwanted, keyboard shortcuts. But I still have to find time, minus loads of email and social media, to re-learn all of them.

## Photoshop 2021 Serial Number Full Torrent {{ Hot! }} 2023

Think of graphic designers as puzzle hunters. A large amount of work is needed to put together a single concept, and it's the job of the graphic designer to put everything together and make it look appealing. With proper tools, graphics can be created that are very similar to the way that a painter would create a picture. To complete the puzzle, graphic designers usually use a variety of software, such as Photoshop. People in other industries may have different software that they use, even if it is the same general software. In today's fast-paced world, technology and computer education are rapidly changing, creating tension for artists, including graphic designers; if you're an artist with high demands, you'll need to ensure that you stay on top of these technological developments. The book contains 35+ pages of getting started tutorials, covering:

- Starting from point of capture to selecting colors, brushes, patterns, and shadows;
- Photoshop keyboard shortcuts to speed up the process; and
- The best ways to command the tools to create clean, sharp, strong content.

Some of the topics covered:

- Hand-drawn shapes;
- Basic palette;
- Tone variations and how to create soft gradients;
- Color accuracy and how to correct it;
- Painting with brushes;
- Creating vector shapes;
- Creating patterns;
- Shadows and how to create them;
- Editing photos and what editing tools you need;
- Cropping photos and what you need to know;
- How to align and organize;
- How to rotate, flip, and crop;
- Creating photographs;
- How to resize photos and make them look bigger;
- Importing photos and how to align images;
- Creating a new document and getting started;
- Basic techniques; and
- How to create different backgrounds and add effects.

e3d0a04c9c

## Photoshop 2021 Download free With Full Keygen Windows x32/64 2023

Photoshop has virtually unlimited functions, but that doesn't mean all you want to learn is how to operate the application. Take away the 40,000-foot view and you discover a wide range of actions for example, pre-processing, retouching, and recording. Plus there are brushes, styles, and layers, pixels and points, and vector elements to get to work with digital images in style. There's a lot more to Photoshop than deleting the red eye of an actor's eye. It can also be used for logo creation, banner design, page layout and design, retouching, and a ton of other uses - even for artificial intelligence! A range of articles such as this and this will give you some real ideas on how to create some pretty good-looking designs and use the tools available in Photoshop. As you might expect from a program called Photoshop, the program includes many tools that will help you use and create images. Primarily, these tools include layers, type tools, quick selections, filters, and a lot more. They're all very accessible, and one of the great things about Photoshop is that it basically makes sharing your work very easy. Photoshop is perhaps the best photo-manipulation program on the market. And with a plethora of new features being added every year, it's only going to get better. It's available online, as a download, as well as on a range of different mobile devices. Adobe Photoshop is an extremely user-friendly tool that's great for a range of use cases. This includes photo editing, illustrations, web design, and even image restoration. And because of this, there are thousands upon thousands of tutorials on how to use Photoshop on the Envato Tuts+ website. They cover photo editing, logo creation, typography, illustration, and much more. And for a range of free-of-charge resources, head over to Envato Tuts+ and check out the ever-expanding range of free resources.

download free charcoal brushes for photoshop download free cloud brushes for photoshop download free brushes brushes for photoshop download free birds brushes for photoshop download free fur brushes for photoshop download free fog brushes for photoshop download free illustrator brushes for photoshop download free brushes for adobe photoshop download free watercolor brushes for photoshop free download ornament brushes for photoshop

1. Photoshop's Content Aware tool - enables you to automatically crop an area of an image without having to select a rigid crop. Content Aware uses the area of the image that is similar to the content you place on the selection tool as a guide to automatically crop the image. 5. Create a path in an area you want to select. Hold down the right mouse button and drag to shape the path. Click the Arc tool in the main toolbar to create your arc. Make sure the Crop to Path option is selected in the Options bar. The latest version introduced a feature to fix minor color issues in certain shades, using a new intuitive color panel. With other fixes, a new curves adjustment layer, an auto adjust option in the Wrinkles filter and a new color picker tool have been included to help you edit color. Various bugs and inconsistencies have been squashed, and there's also a preventative option to avoid crashing the program should you encounter a bad picture. Photoshop CC introduced a new Adobe Camera Raw adjustment layer that allows the user to convert camera raw files to a color profile of your choice. The layers can be merged with other layers to produce a consistent look. You can use the same method to fix the exposure of the shots. The latest Photoshop comes with help files for most languages in the Help system, including on mobile devices if you buy the mobile edition. The program's Tabbed Document Interface has a New Changes feature to show the most recent changes you made to a document, and a feature to bring up your recent files every-time you start the

program. More bugs have been fixed, including a freeze when using a custom Artboard or selection tool with certain situations.

Adobe Photoshop Lightroom is designed specifically for photographers, allowing them to organize and manage their photographic images in an innovative way. Adobe Lightroom enables you to do a lot with images in a very short time. Use the powerful batch processing <sup>1</sup> feature to select multiple images and do common tasks on them. In Lightroom, you can edit or add metadata, apply various effects, keywords, and smart collections to embellish your images with everything you need in one place. Adobe.com Help - the #1 resource for all things Photoshop - makes it easy to find answers to your questions, whether you're using your computer, Mac, or tablet. Save time and learn everything you can about your software using the step-by-step tutorials, full-screen previews, and printable lessons. With Photoshop you can create and interact with illustrations, animation, 3D. Photographers can adjust images, improve color and create stunning creative images. Powerful design tools give you control over text, shape, photos and layers. Draw free-form in Illustrator. Adobe Audition is a sound and video editing application designed for professionals who are committed to creative work. Its two interfaces-convenient and efficient-are based on the simple premise of helping people complete their tasks in the most intuitive and productive way possible. Complete with an extensive audio and video editing, effects, and plug-ins library. Instantly access the most popular music and video formats.

https://soundcloud.com/mickforkforsonp1972/headus-uv-layout-v2-keygen-torrent https://soundcloud.com/baxxaghisuc/assassins-creed-rogue-uplay-crack https://soundcloud.com/ilyakpa8/emc-style-works-xt-universal-38torrenttorrent https://soundcloud.com/assissearchsy1983/t-pain-effect-plugin-crack https://soundcloud.com/snoozexvepe1981/crysis-3-back-button-fix-crack https://soundcloud.com/jsshykalk/afcore-dll-arcgis-10-crack-free https://soundcloud.com/chakamzamriq/ecology-environment-and-resource-conservation-js-singh-pdfdownload

This topic includes lessons on using File Formats, history, types of effects, image manipulation, customizing, rendering, 3D basics, graphics, and basic shooting techniques. The Photoshop Complete Course and Adobe Photoshop Features series have provided step-by-step instruction based on jargon-free instruction files and a dynamic dual-camera system that allows you to learn at your own pace. The Adobe Photoshop Features series also includes an active community of users, leaders, educators, and creatives who are constantly sharing their experiences on Twitter (Twitter.com/adobeus). The Adobe Photoshop CS6 Premium 3K calibration tool, also known as the DNG Align tool, is a new tool that helps you easily and accurately align images shot with different types of digital cameras. It will help you about get perfect images on your computer monitor and to help determine whether any automatic white balance correction has been applied to your images. In the year since the first edition of this book, new features have been added to Photoshop including blur effects, layer masks, selection tools and tools that convert graphics into selections. The Adobe Photoshop PSD Full Package extends the PSD format, enabling you to export all your images at high resolution. That makes it easier to view and edit a large number of graphic elements. Photoshop CS6 now offers Push (aka Motion) tools that can translate an image 'in place.' For example, you can use a motion tool to move a duplicate into the correct position in a collage, and then use it to position images for a textured background.

https://defenseofnation.com/wp-content/uploads/2023/01/Photoshop\_2020\_License\_Code\_Keygen\_ Activation\_Code\_WIN\_MAC\_New\_2022.pdf

https://bloomhomeeg.com/wp-content/uploads/2023/01/taneste.pdf

https://mac.com.hk/advert/adobe-photoshop-2021-version-22-4-1-lifetime-activation-code-torrent-activation-code-x64-2023/

https://www.picturestoheaven.com/wp-content/uploads/2023/01/Adobe\_Photoshop\_2022.pdf http://med-smi.com/

https://kolamsofindia.com/wp-content/uploads/2023/01/Download-free-Adobe-Photoshop-2022-Version-2311-License-Keygen-finaL-version-2022.pdf

https://entrelink.hk/interview/photoshop-cc-2018-version-19-download-serial-number-free-license-key -x32-64-latest-2022/

https://bakedenough.com/download-photoshop-2021-version-22-5-full-product-key-full-product-key-m ac-win-latest-2022/

http://www.corticom.it/angel-wings-photoshop-brushes-free-download-\_\_exclusive\_/ http://nochill.tv/wp-content/uploads/2023/01/advekar.pdf

https://luxurygamingllc.com/wp-content/uploads/2023/01/Photoshop-2021-Version-2242-Registration -Code-Licence-Key-WIN-MAC-3264bit-2023.pdf

https://www.wooldridgeboats.com/wp-content/uploads/2023/01/nikedur.pdf

https://brinke-eq.com/advert/photoshop-2021-version-22-3-1-lifetime-activation-code-3264bit-2022/

https://art-shopper.com/wp-content/uploads/2023/01/Photoshop-2021-Version-2243-Download-free-P roduct-Key-Full-finaL-version-2022.pdf

https://www.thesmilecraft.com/wp-content/uploads/2023/01/Photoshop-2021-Version-224-Download-free-License-Keygen-x3264-2022.pdf

http://ooouptp.ru/wp-content/uploads/2023/01/quiloarr.pdf

https://www.encremadas.com/wp-content/uploads/2023/01/Photoshop\_2021\_Version\_2243.pdf

https://www.planetneurodivergent.com/wp-content/uploads/2023/01/Macbook-Adobe-Photoshop-Fre e-Download-WORK.pdf

https://fotofables.com/wp-content/uploads/2023/01/phiavry.pdf

https://www.mediainministry.net/wp-content/uploads/2023/01/Photoshop-7-Book-Pdf-Free-Download-UPD.pdf

https://holiday-gift-ideas.com/adobe-photoshop-text-font-download-verified/

https://lacasaalta.com/634b4b353b5f0b78aa19a3b5701ca6d15c9532815f8ade4ae68c84f8e45bbeb7p ostname634b4b353b5f0b78aa19a3b5701ca6d15c9532815f8ade4ae68c84f8e45bbeb7/

https://www.oligoflowersbeauty.it/download-free-photoshop-2021-version-22-5-lifetime-activation-co de-x64-2022/

https://dubaiandmore.com/wp-content/uploads/2023/01/Photoshop\_2022\_Version\_2311.pdf http://rootwordsmusic.com/wp-content/uploads/2023/01/chawel.pdf

https://www.skiplace.it/wp-content/uploads/2023/01/Photoshop-7-Download-Google-Drive-HOT.pdf http://www.fondazioneterracina.it/wp-content/uploads/2023/01/clymhalf.pdf

https://mindfullymending.com/wp-content/uploads/2023/01/Photoshop\_Download\_Student\_Version\_F REE.pdf

https://www.rajatours.org/photoshop-cs5-download-free-windows-7-new/

https://www.movimento2stellette.it/wp-content/uploads/2023/01/Download-free-Photoshop-2021-Ver sion-2251-Activator-Activator-For-Windows-2022.pdf

https://atmecargo.com/wp-content/uploads/2023/01/benjraf.pdf

https://iskurbil.com/wp-content/uploads/2023/01/Snow-Photoshop-Brushes-Free-Download-VERIFIE D.pdf

https://roofingbizuniversity.com/wp-content/uploads/2023/01/marces.pdf

 $\underline{https://calibrationservicesltd.com/wp-content/uploads/2023/01/ranmare.pdf}$ 

http://mauiwear.com/free-download-photoshop-windows-7-install/

https://pelangideco.com/wp-content/uploads/2023/01/Download-Green-Gradient-Photoshop-UPD.pdf

https://amoserfotografo.com/advert/adobe-photoshop-2021-version-22-2-download-crack-license-keywin-mac-new-2022/ https://www.seujobs.com/wp-content/uploads/2023/01/Photoshop\_2022.pdf https://www.grenobletrail.fr/wp-content/uploads/2023/01/Download-free-Photoshop-2021-Version-22 4-License-Key-2023.pdf http://dealstoheal.com/wp-content/uploads/2023/01/berginn.pdf

Adobe Photoshop Essentials helps you get up to speed with techniques to improve and master the program's capabilities, as well as the basic elements and components needed for creating and editing photos. The author covers all of the major functions of the program, with an emphasis on how they can benefit your workflow as well as how to make the most of the features. Learn how you can use the latest version of Adobe Photoshop to edit, manipulate, and create whole new worlds of realism and drama. Every chapter in this comprehensive online reference provides a brief, friendly introduction to the latest features. Each chapter complements the other chapters using the same software and techniques. It's a great way to keep pace with the latest version of Photoshop. If you decide to upgrade your Adobe Photoshop CS6 to the Creative Cloud version in the future, our newsletter will help you generate the maximum profit with the best price from Creative Cloud. Here's how: Elements' photo editing tools also exceed anything Photoshop Elements had to offer before. It's not as cheap—CS6 is \$699, while Elements is \$29.99. But it is more accessible and easier to use Photoshop Elements review: https://www.bytepreview.com/photoshop-elements-review/ . Elements is based on another Adobe product: Photoshop Fix. Photoshop fix is a sandbox where individual users can test experimental and unfinished Photoshop commands from the community. In the process, it's also producing new tools and features all the time. Adobe has made it relatively easy to discover or contribute to the Photoshop Fix repository. Elements adds these fixes and new features to its interface.